**Крымский чемпионат «Абилимпикс» - региональный этап Национального чемпионата по профессиональному мастерству среди инвалидов и лиц с ограниченными возможностями здоровья «Абилимпикс – 2024»**

# **КОНКУРСНОЕ ЗАДАНИЕ**

по компетенции

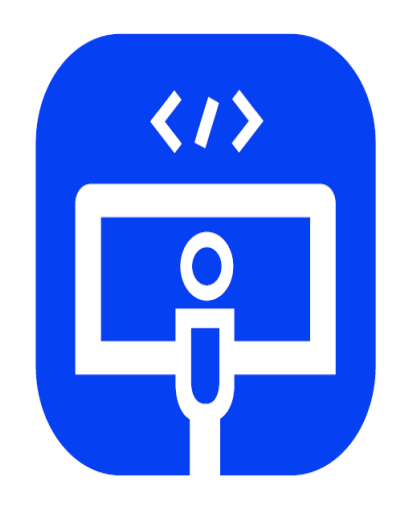

Администрирование баз данных

Симферополь 2024

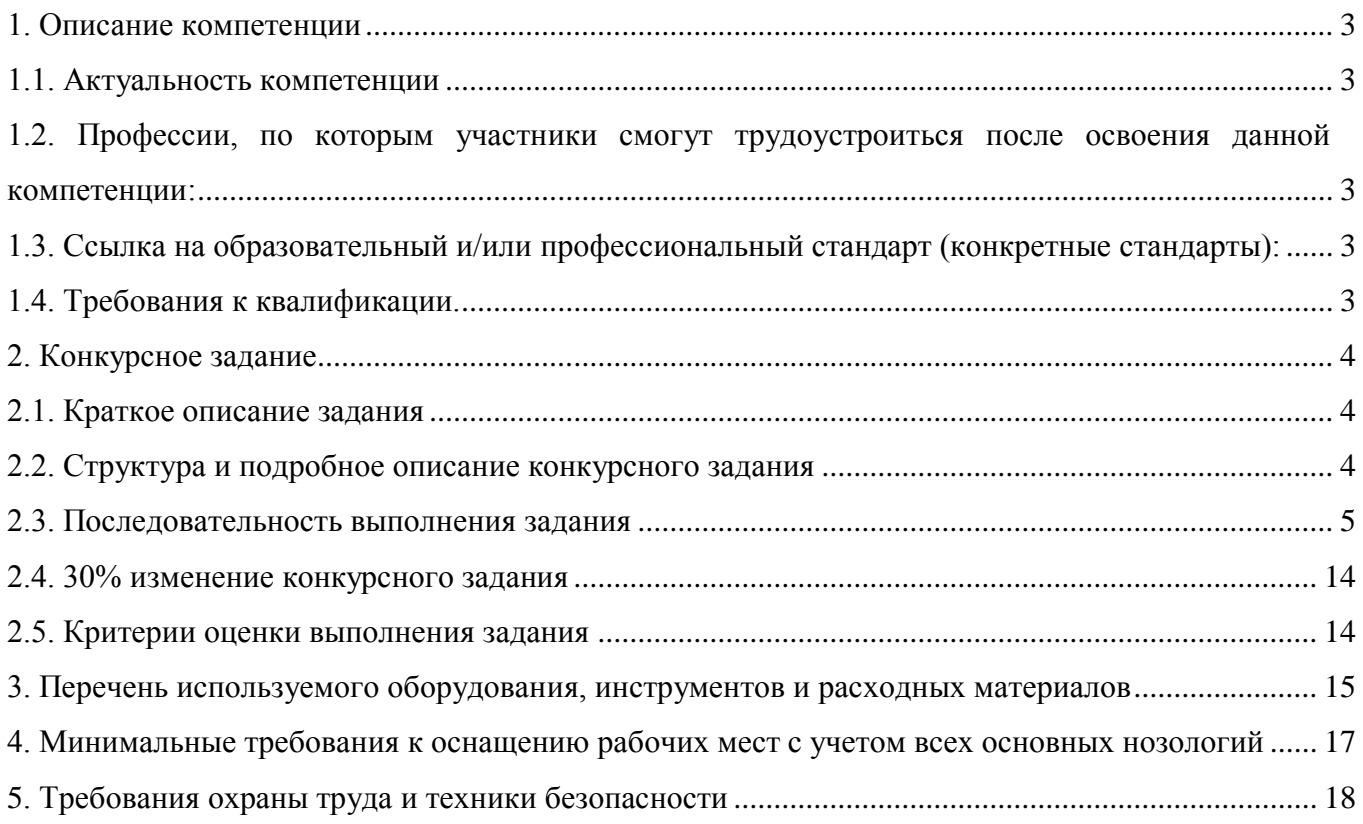

#### **1. Описание компетенции**

#### **1.1. Актуальность компетенции**

<span id="page-2-1"></span><span id="page-2-0"></span>В современном мире самым ценным ресурсом является информация, а актуальность её обработки не вызывает сомнений. Поскольку в настоящее время основная информация формируется и обрабатывается в виде баз данных, компетенция «Администрирование баз данных» является востребованной в промышленных, торговых, медицинских, культурных, образовательных организациях.

Работоспособность такой информационной системы, как база данных, определяется наличием соответствующего инструментария для обработки данных, и невозможна без профессионального сопровождения и поддержки. В большинстве случаев, функции, связанные с обработкой информации, возлагаются на администратора базы данных.

Создавая базу данных, администратор, стремится упорядочить информацию по различным признакам для того, чтобы потом извлекать из нее необходимые пользователю данные в любом сочетании.

Администрирование базой данных нацелено на обеспечение надежного и эффективного функционирования базы данных с пониманием её структуры, адекватности содержания базы данных информационным потребностям её пользователей, а также отображения актуального состояния, обозначенной в теме её предметной области.

# <span id="page-2-2"></span>**1.2. Профессии, по которым участники смогут трудоустроиться после освоения данной компетенции:**

Профессии, связанные с информационными технологиями и информационной безопасностью.

Администраторы баз данных востребованы в следующих областях: в компаниях, специализирующихся на организационно-техническом и информационном обеспечении деятельности различных государственных и негосударственных структур; в коммерческих банках; в транспортных компаниях; в компаниях, реализующих медицинские услуги; в крупных торговых оптовых и розничных компаниях; в организациях, специализирующихся на сделках с недвижимостью; в полиграфическом производстве; в фармацевтической промышленности в области разработки и производства современных лекарственных средств; в компаниях-операторах медиа-рекламного рынка; в компаниях, специализирующихся на разработке инновационных технологий; в образовательных организациях.

# <span id="page-2-3"></span>**1.3. Ссылка на образовательный и/или профессиональный стандарт (конкретные стандарты):**

 ФГОС СПО по специальностям: 09.02.05 Прикладная информатика по отраслям, 09.02.07 Информационные системы и программирование.

 ФГОС ВО по направлениям подготовки: 09.03.01 Информатика и вычислительная техника (бакалавр), 09.03.03 Прикладная информатика (бакалавр).

 Профессиональные стандарты: 06.011 Администратор баз данных, 06.015 Специалист по информационным системам.

### **1.4. Требования к квалификации:** *Знать:*

<span id="page-2-4"></span>основы теории баз данных;

- особенности реляционной базы данных;
- типы полей MS Access и их основные свойства;
- основные принципы нормализации базы данных. *Уметь:*
- создавать и заполнять таблицы базы данных;

 конструировать простые и подчиненные формы, в том числе формы с выпадающим списком;

- использовать встроенные функции различных категорий;
- создавать макросы;

 организовывать связи между таблицами и обеспечивать непротиворечивость и целостность данных;

- копировать и/или импортировать данные из MS Excel;
- создавать сложные запросы для программного извлечения сведений из базы данных;

 конструировать отчеты, в том числе с группировками и итогами для вывода данных на печать;

- вставлять и редактировать диаграммы в отчеты;
- работать с многостраничной кнопочной формой в MS Access.

#### *Обладать профессиональными компетенциями:*

обрабатывать статический и динамический информационный контент;

реализовывать базу данных в конкретной системе управления базами данных;

 разрабатывать объекты базы данных в соответствии с результатами анализа предметной области;

осуществлять администрирование баз данных.

### <span id="page-3-0"></span>**2. Конкурсное задание**

#### **2.1. Краткое описание задания**

<span id="page-3-1"></span>**Студенты:** в ходе выполнения конкурсного задания необходимо, используя СУБД MS Access 2016/2019, создать базу данных, заполнить ее идентичной информацией, обеспечить возможность выборки данных из базы (создание запросов и отчетов) и организовать пользовательский интерфейс для работы с базой данных.

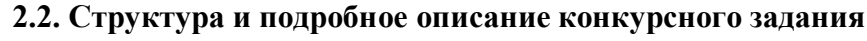

<span id="page-3-2"></span>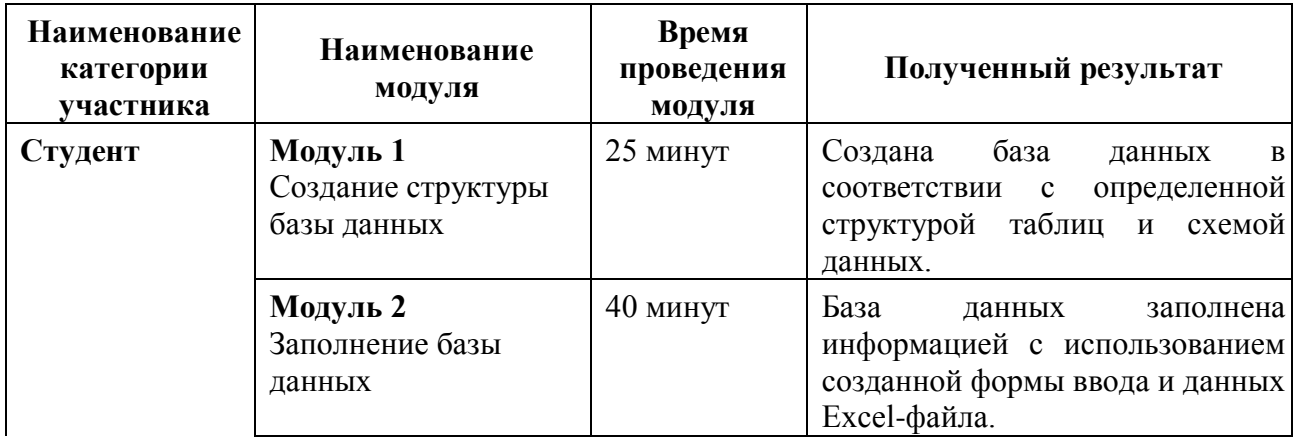

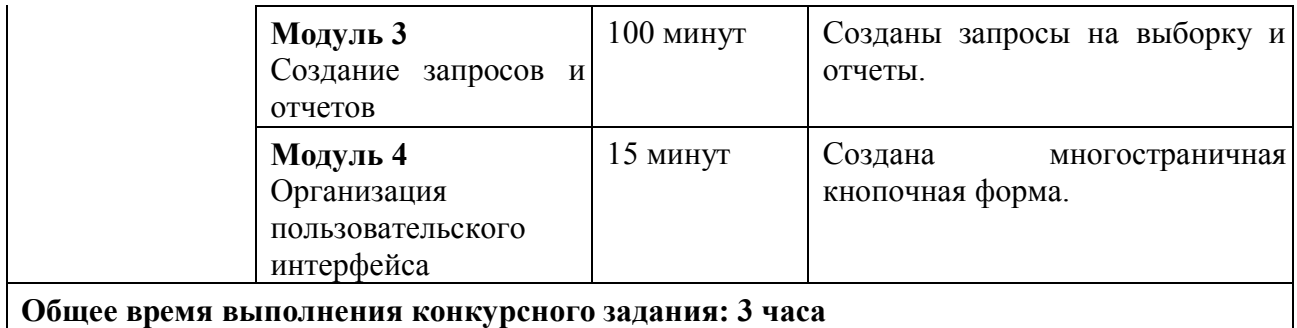

Участник может самостоятельно распределить время на выполнение каждого модуля или указать время, отводимое на выполнение каждого модуля.

# <span id="page-4-0"></span>**2.3. Последовательность выполнения задания**

### *Постановка задачи*

Цель задания состоит в создании базы данных, моделирующей деятельность Агентств по организации детских праздников участием аниматоров.

Для создания и заполнения базы данных необходимы операционная система Windows и программы MS Access 2016 или Access 2019 и MS Excel 2016 или Excel 2019.

Участникам чемпионата нужно создать базу данных, сконструировать и заполнить таблицы, настроить связи между таблицами, разработать необходимые формы (в том числе главную кнопочную форму), а также сформировать запросы и отчеты.

При создании базы участники чемпионата должны продемонстрировать свои знания и навыки обработки информационных массивов.

Информация для заполнения базы данных находится в файле формата Excel (табл. 1), который должен быть предоставлен участнику конкурса его организаторами до начала выполнения задания. Как использовать информацию из Excel-файла для заполнения базы данных, каждый участник решает самостоятельно. Кроме того, участнику предоставляются необходимые графические изображения.

Таблица 1

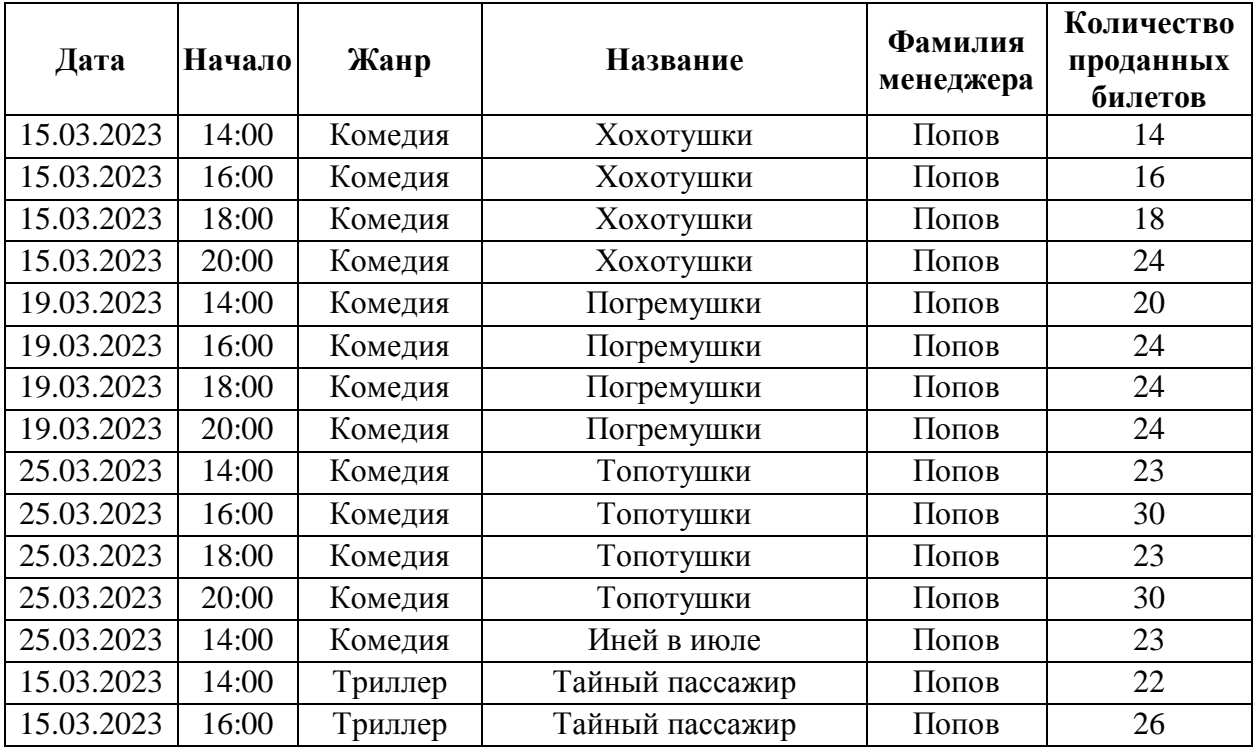

Информация для заполнения базы данных

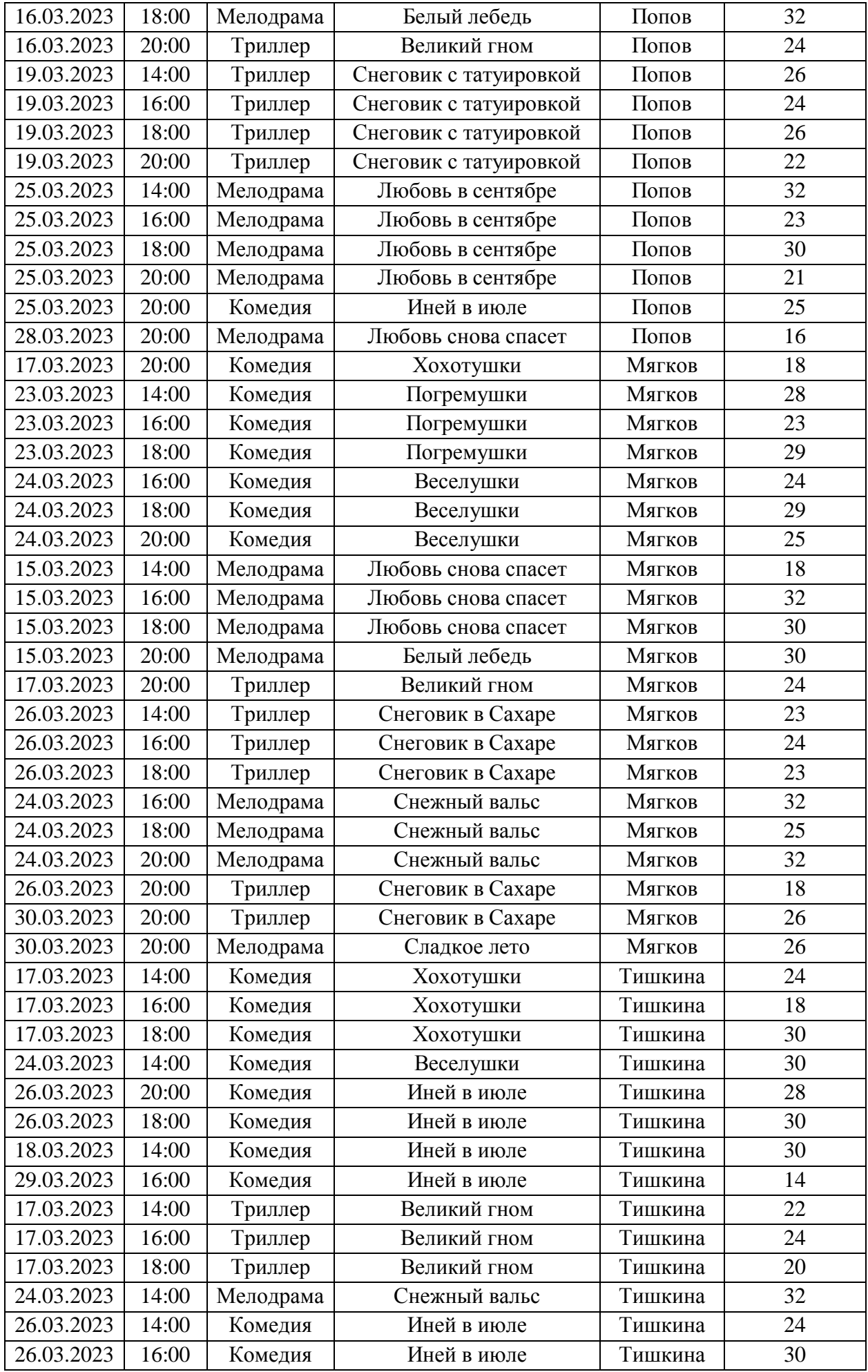

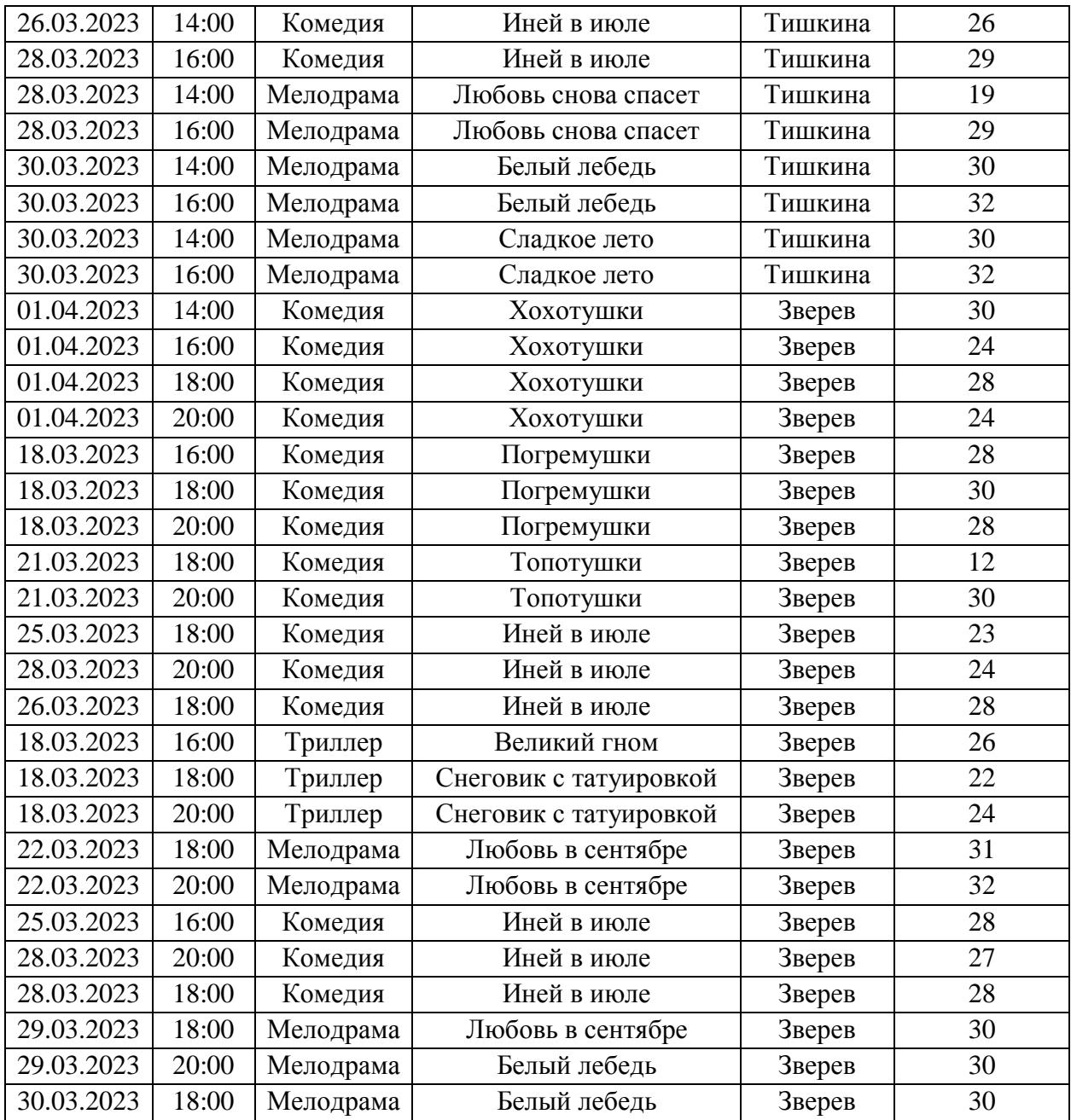

В кинотеатре «Бум-Бом», который работает все дни недели, кроме понедельника, присутствуют три тематических зала с разным количеством мест. Тематика и количество мест в рамках задания меняться не может. Дневными считаются сеансы в 14-00 и 16-00, 18- 00 и 20-00 – это вечерние сеансы.

Стоимость билетов:

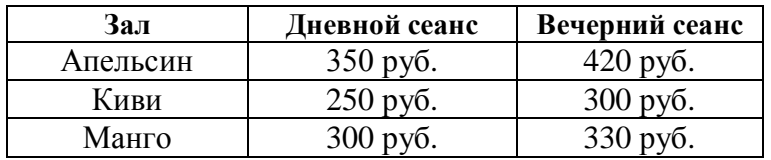

Три зала обслуживают четыре менеджера, каждый из которых может работать на любомсеансе, если этот сеанс не приходится на его выходной день.

### **Модуль 1 – Создание структуры базы данных**

1. Создать базу данных под именем **«№ по жеребьевке»** в папке

**Абилимпикс\_студенты**,которая находится на Рабочем столе. Пример: 3.accdb.

2. Создать и сохранить таблицу **Залы** со следующей структурой (короткий текст – 35 символов):

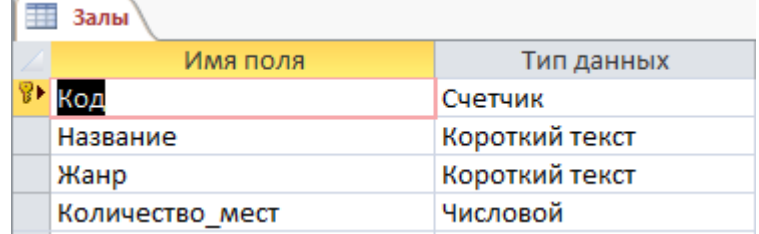

3. Создать и сохранить таблицу **Менеджеры**:

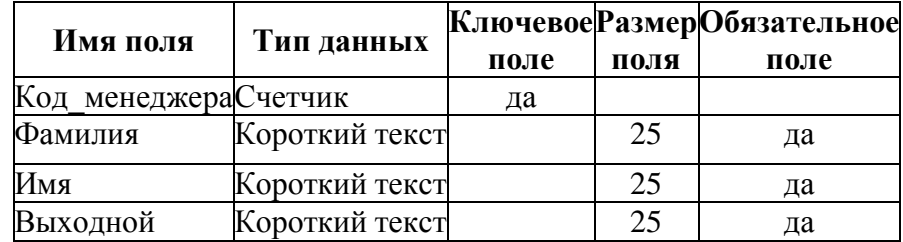

Поле «Выходной» содержит подстановку из значений: вторник, среда, четверг, пятница.

4. Создать и сохранить таблицу **Фильмы**:

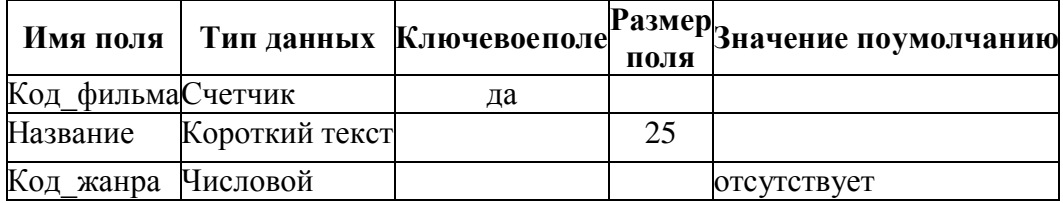

5. Создать и сохранить таблицу **Сеансы**:

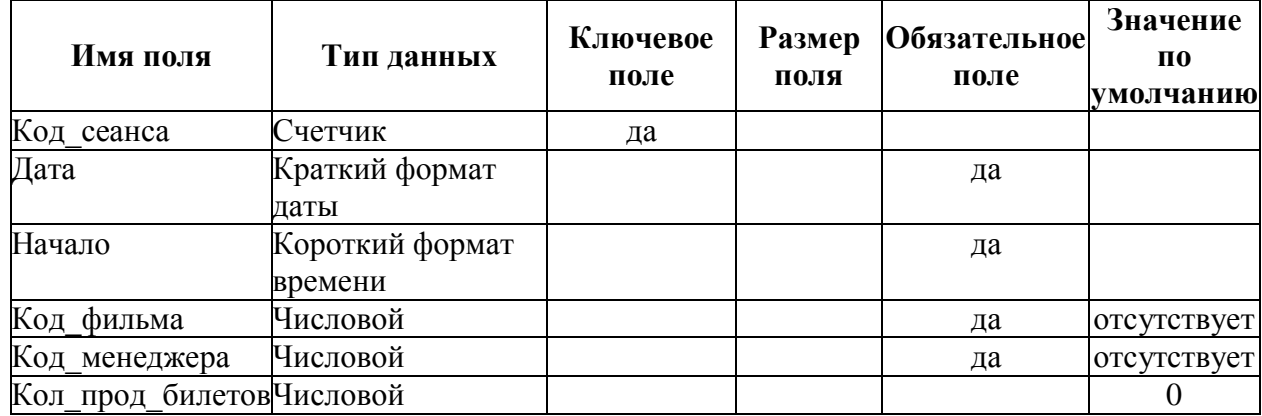

Кинотеатр **не работает по понедельникам**, поэтому при попытке ввода даты сеанса, которая приходится на понедельник должно выдаваться сообщение «Бум-Бом закрыт!».

### 6. Организовать схему данных в соответствии с рис. 1:

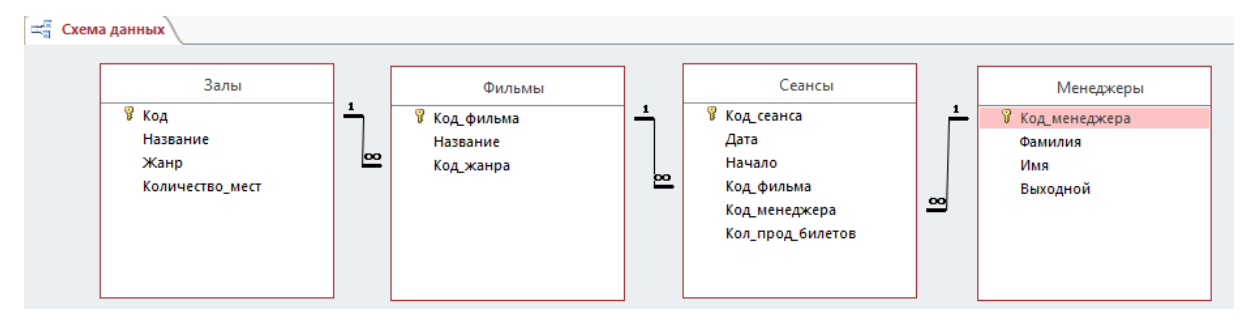

Рисунок 1 – Схема данных базы

# **Модуль 2 – Заполнение базы данных**

1. Заполнить таблицу **Залы**:

| Жанр      | Количество мест | ٠   |
|-----------|-----------------|-----|
| Комедия   |                 | 30  |
| Триллер   |                 | 26  |
| Мелодрама |                 | 32. |
|           |                 |     |

Рисунок – 2 Фрагмент таблицы Залы

2. Заполнить таблицу **Фильмы**:

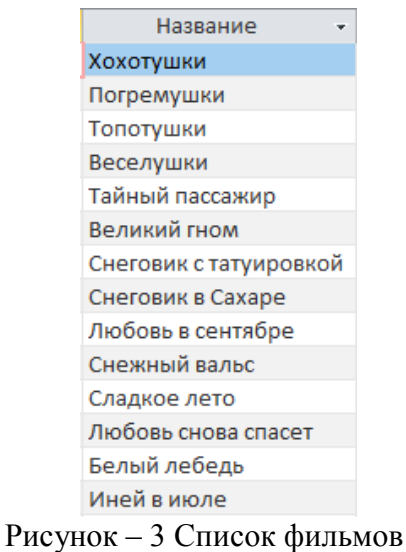

3. Заполнить таблицу **Менеджеры**

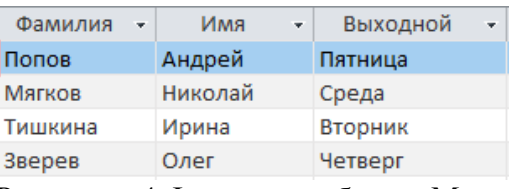

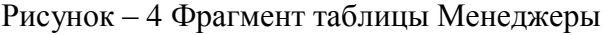

4. Заполнить таблицу **Сеансы**.

5. Создать форму **«Фильмы жанра»** с выпадающим списком (**обратить внимание на вид формы, который должен соответствовать образцу!**).

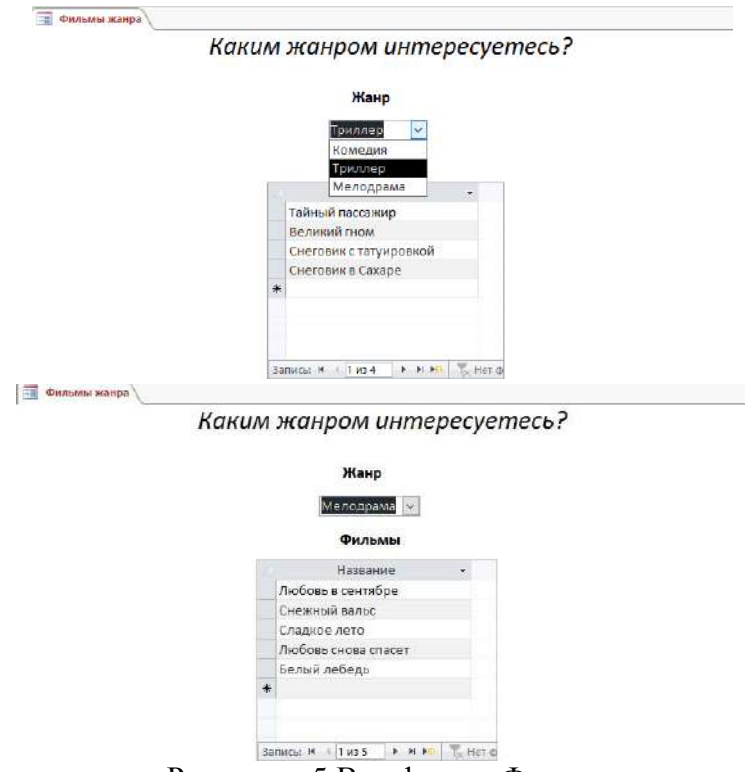

Рисунок – 5 Вид формы Фильмы жанра

#### **Модуль 3 – Создание запросов и отчетов**

1. Создать запрос **Возможен выход на работу**, определяющий менеджеров, которые не имеют выходной в текущий день.

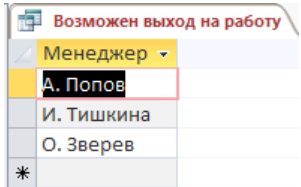

Рисунок – 6 Вид запроса Возможен выход на работу

2. Создать запрос следующего вида:

Киви

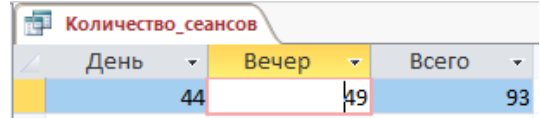

Рисунок – 7 Вид запроса Количество\_сеансов

÷

17600₽

3. Создать параметрический запрос, отражающий выручку при полном заполнении зала:

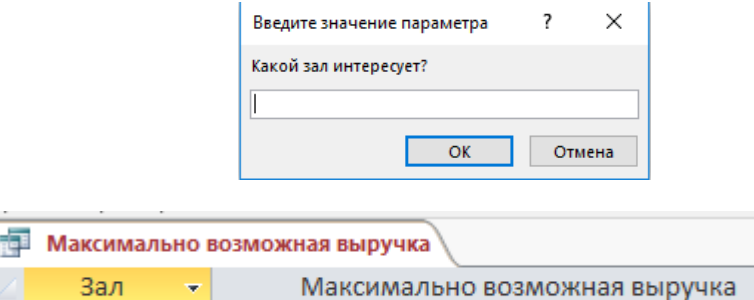

4. Создать запрос Рейтинг\_залов следующего вида:

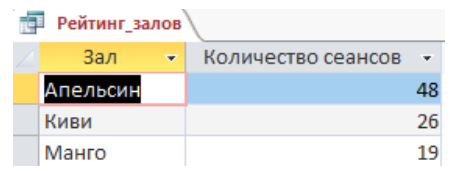

Рисунок – 9 Оформление запроса Рейтинг\_залов

5. Учитывая, что еще не все билеты проданы, создать отчет с круговой диаграммой следующеговида:

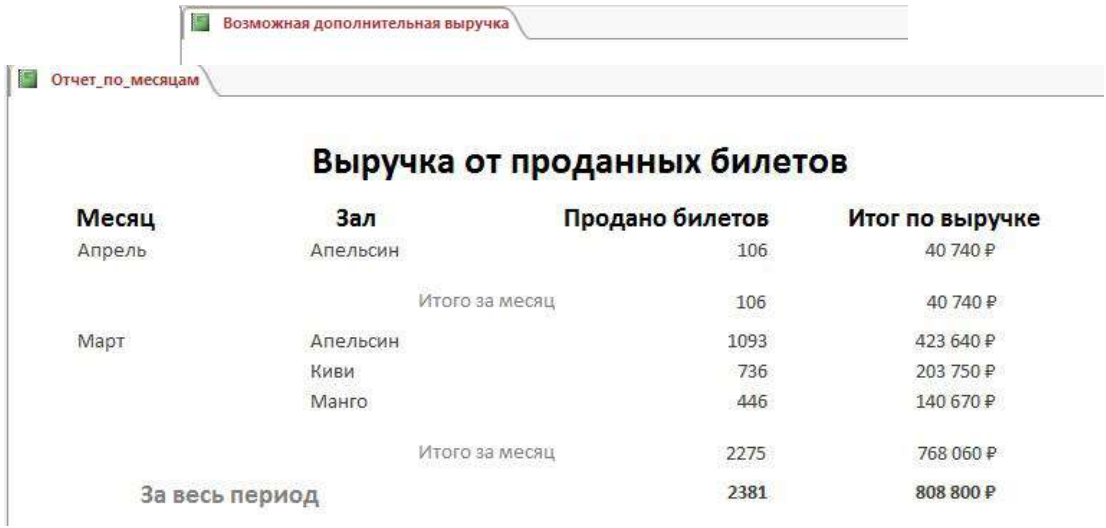

Рисунок – 10 Образец оформления отчета

6. Создать отчет следующего вида: Рисунок – 11 Образец оформления отчета с итогами

### **Модуль 4 – Организация пользовательского интерфейса**

1. Разработать форму **Выбор фильма и сеанса** для определения стоимости билета на конкретный сеанс, также узнать количество свободных мест.

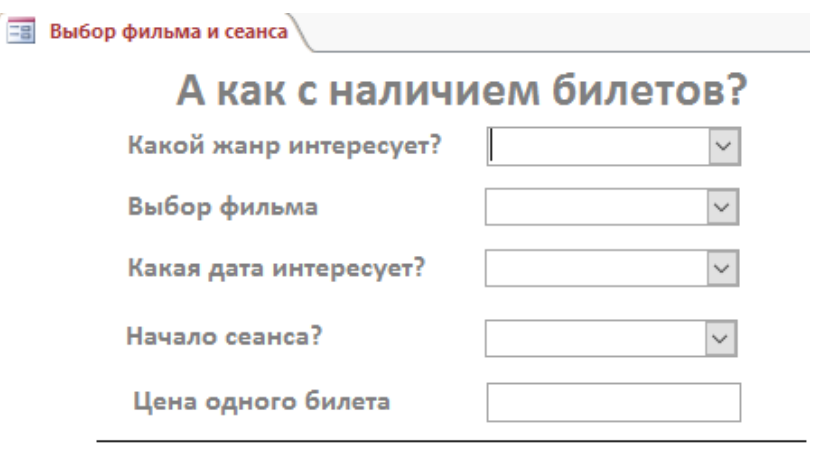

Количество свободных мест Рисунок – 12 Вид формы при загрузке

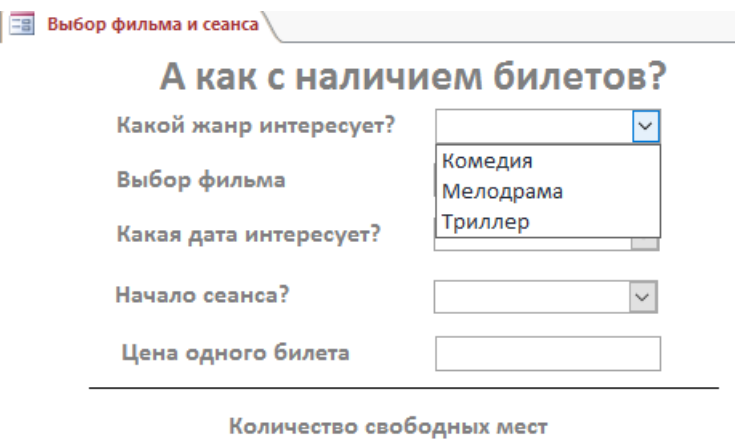

Рисунок – 13 Выбор жанра из выпадающего списка

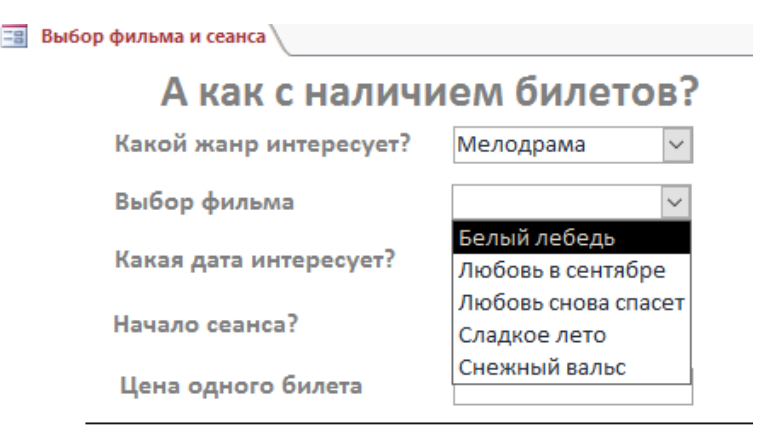

 $\overline{\phantom{a}}$ 

Количество свободных мест

Рисунок – 14 Выбор фильма из выпадающего списка

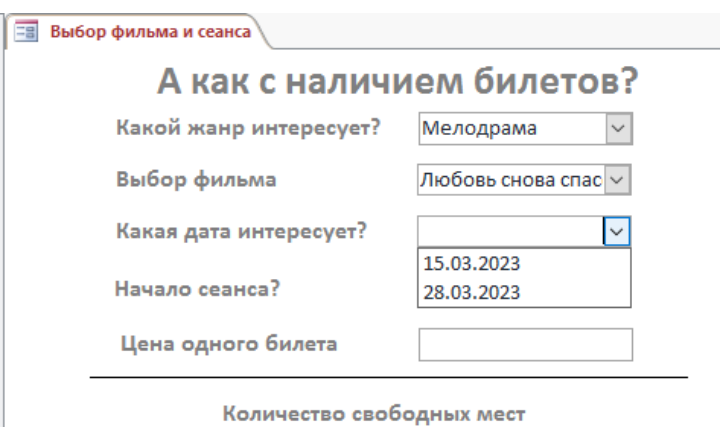

Рисунок – 15 Выбор возможной даты сеанса из выпадающего списка

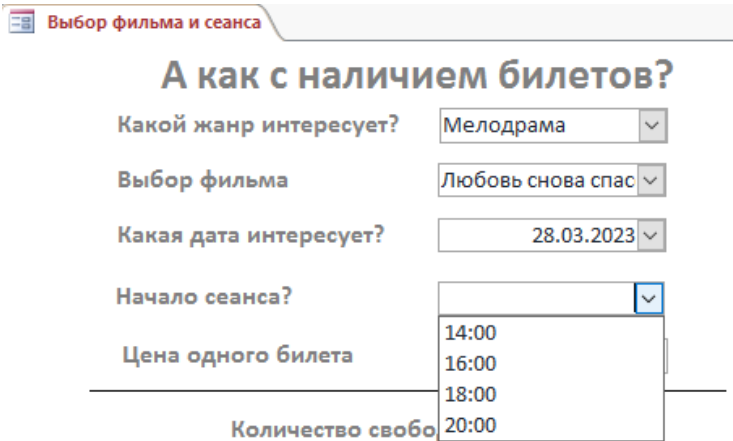

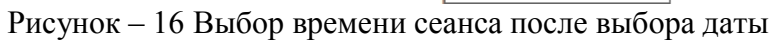

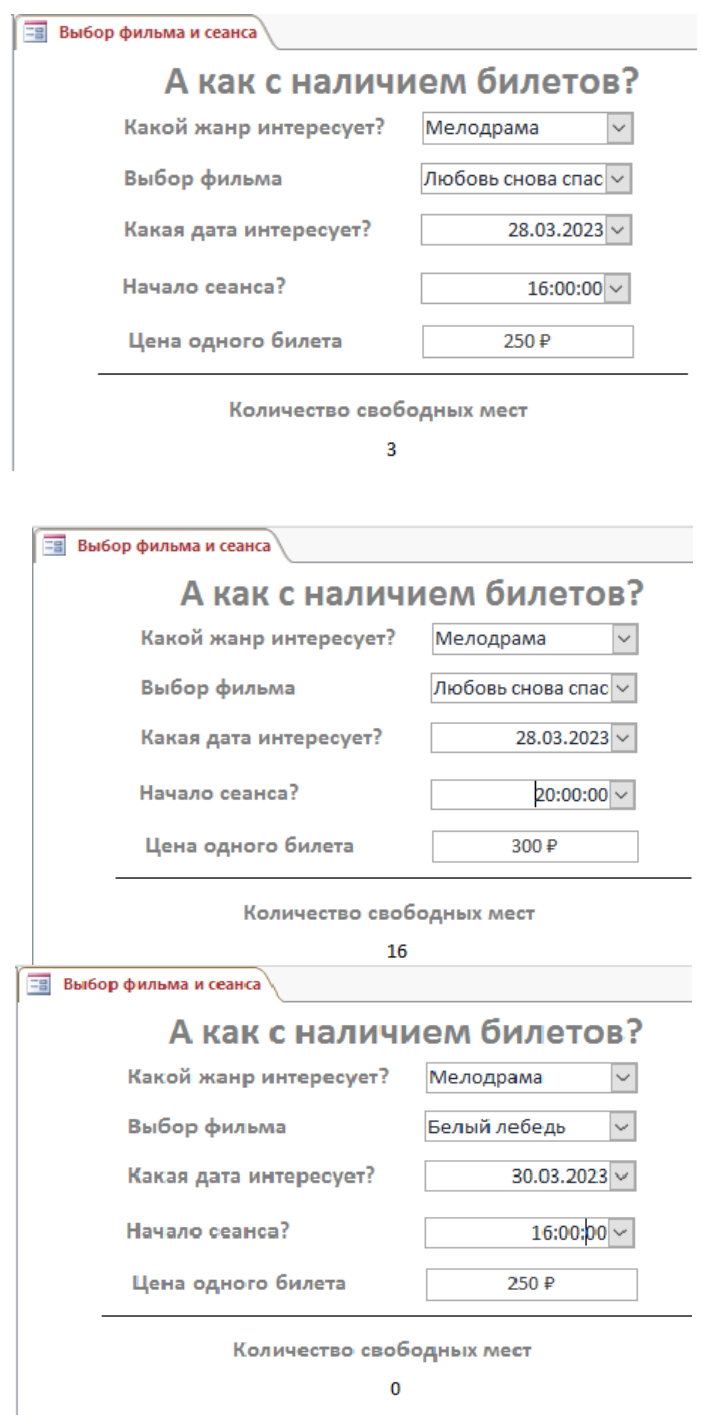

УПС! Попробуйте выбрать другой сеанс

Рисунок – 17 Примеры вывода цены и количества свободных мест

2. Создать Главную кнопочную форму, которая будет запускаться при открытии файла базы данных.

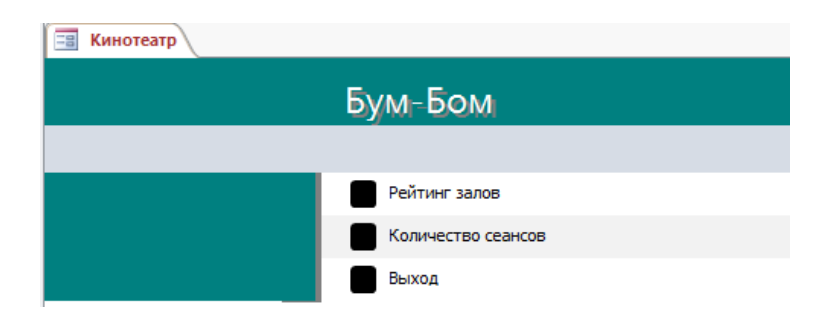

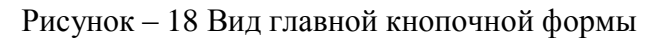

# <span id="page-13-0"></span>**2.4. 30% изменение конкурсного задания**

Конкурсное задание перед чемпионатом может быть изменено на 30%. Изменения будут касаться оформления форм, содержания запросов и отчетов.

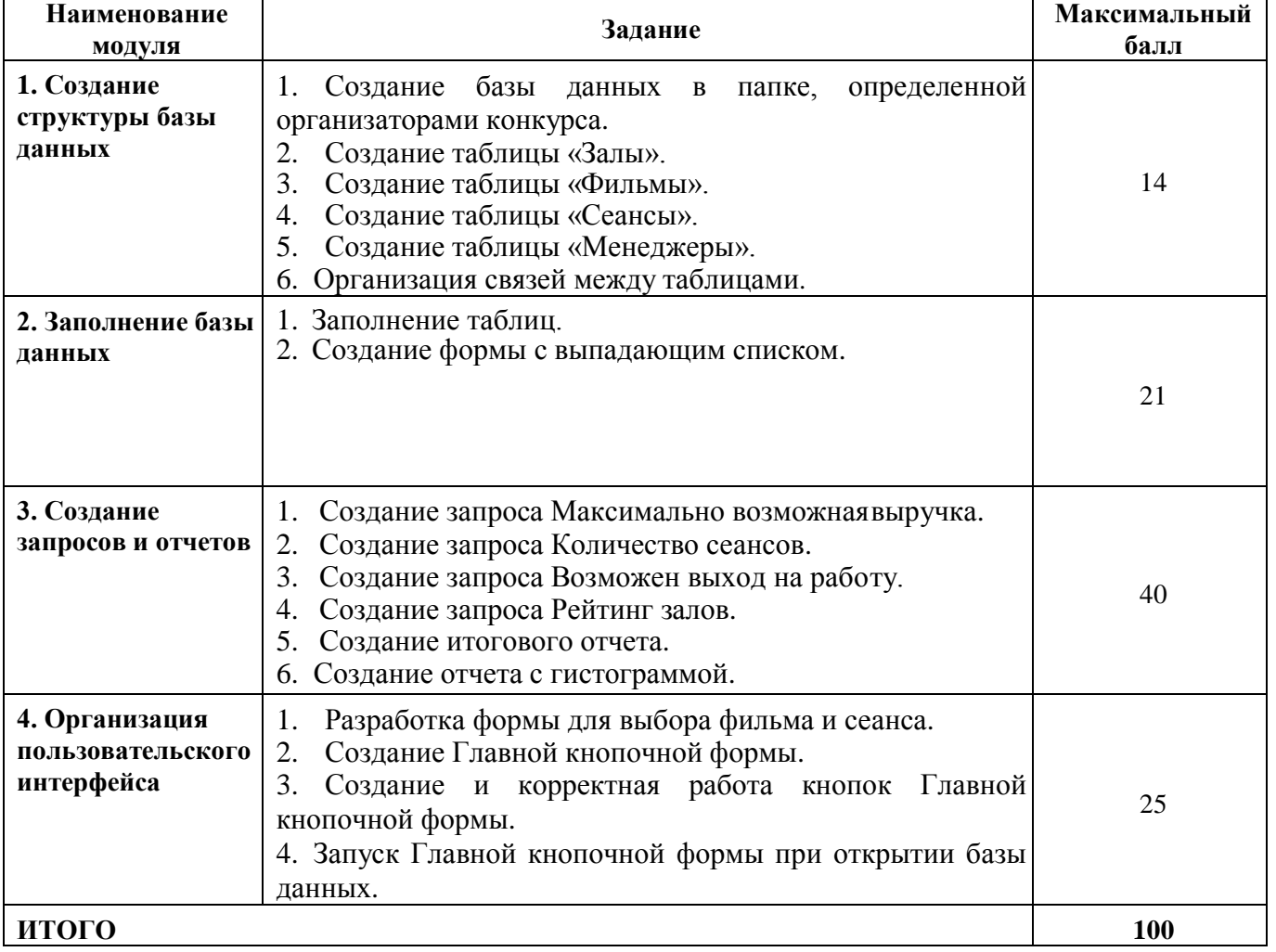

#### <span id="page-13-1"></span>**2.5. Критерии оценки выполнения задания**

# **Модуль 1 – Создание структуры базы данных**

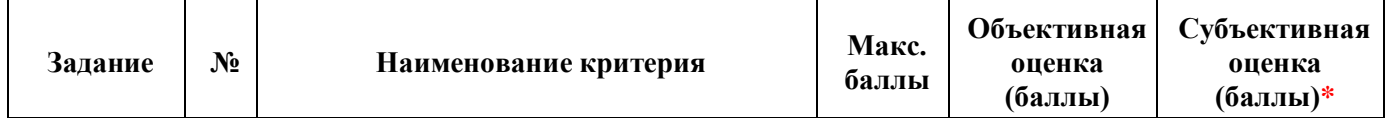

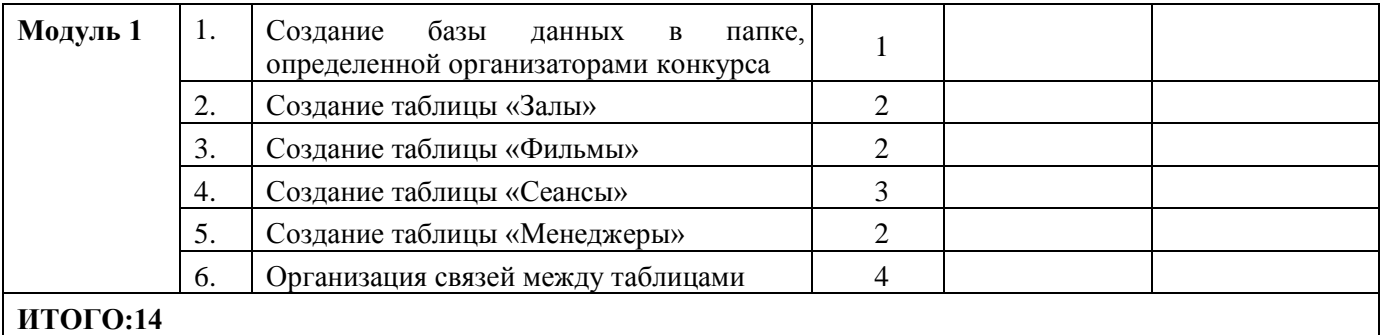

# **Модуль 2 – Заполнение базы данных**

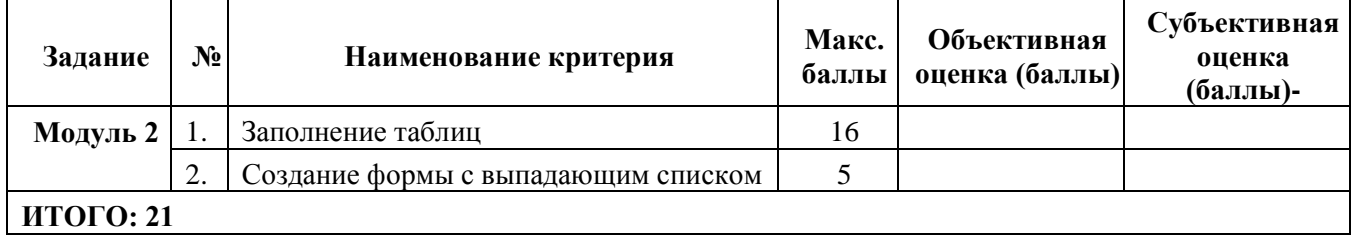

# **Модуль 3 – Создание запросов и отчетов**

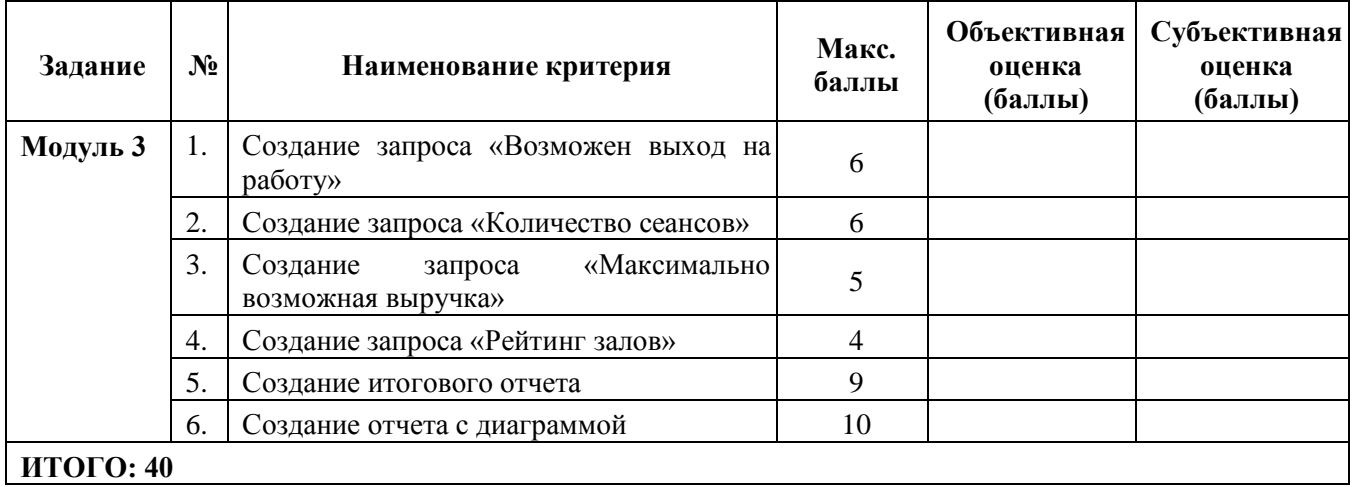

# **Модуль 4 – Организация пользовательского интерфейса**

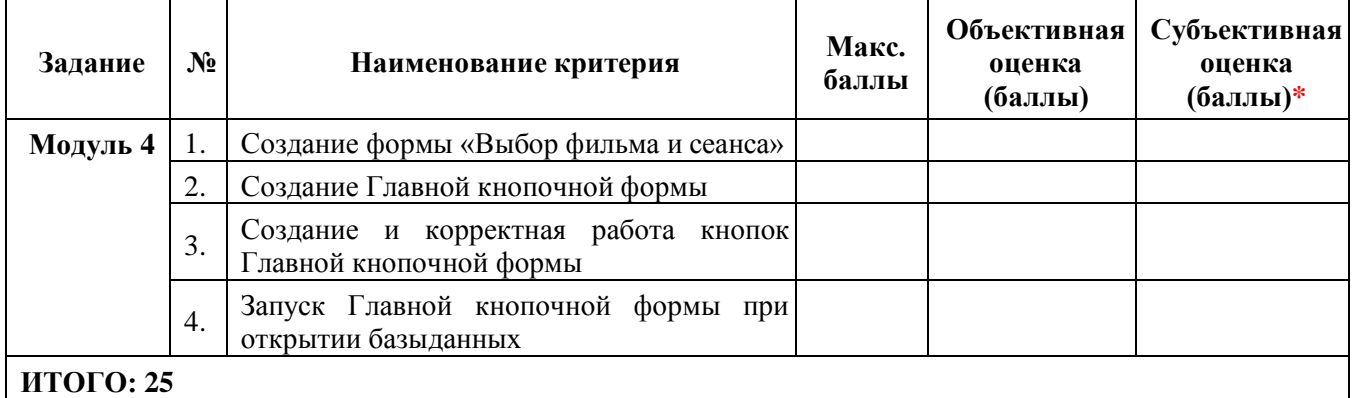

#### <span id="page-14-0"></span>**3. Перечень используемого оборудования, инструментов и расходных материалов ОБОРУДОВАНИЕ НА 1-ГО УЧАСТНИКА**

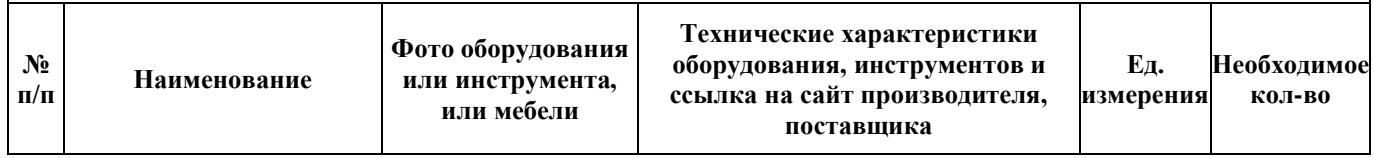

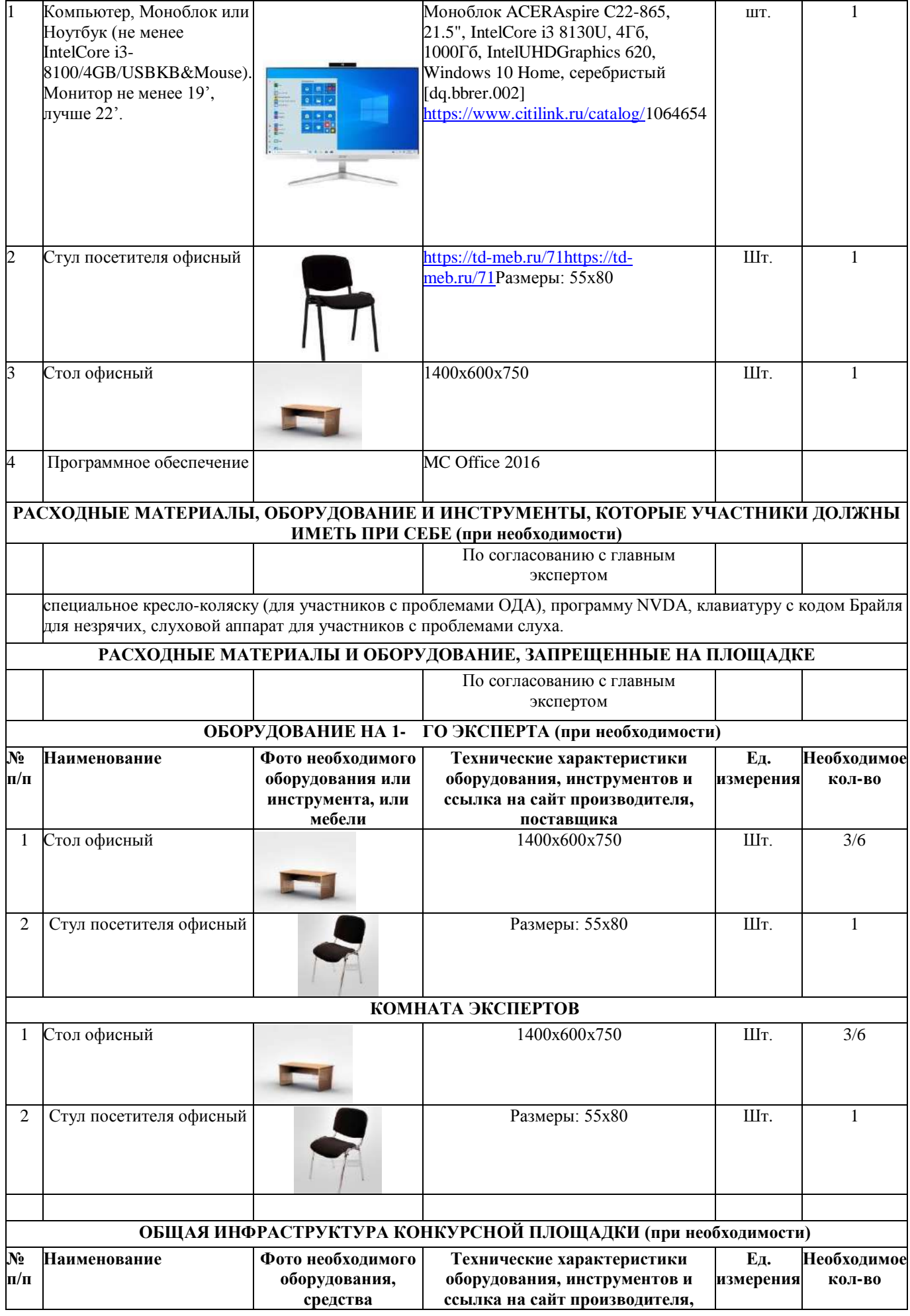

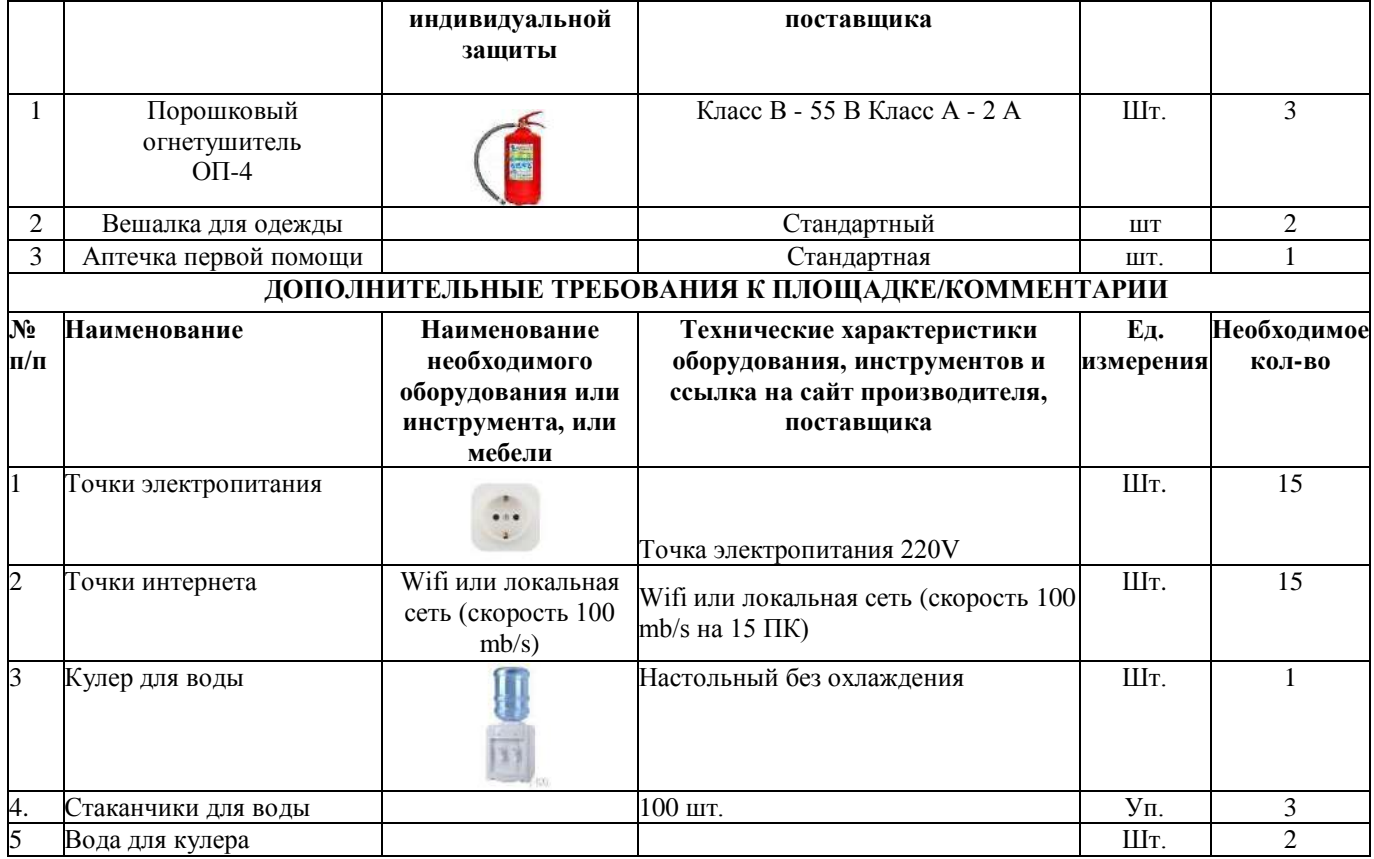

# <span id="page-16-0"></span>**4. Минимальные требования к оснащению рабочих мест с учетом всех основных нозологий**

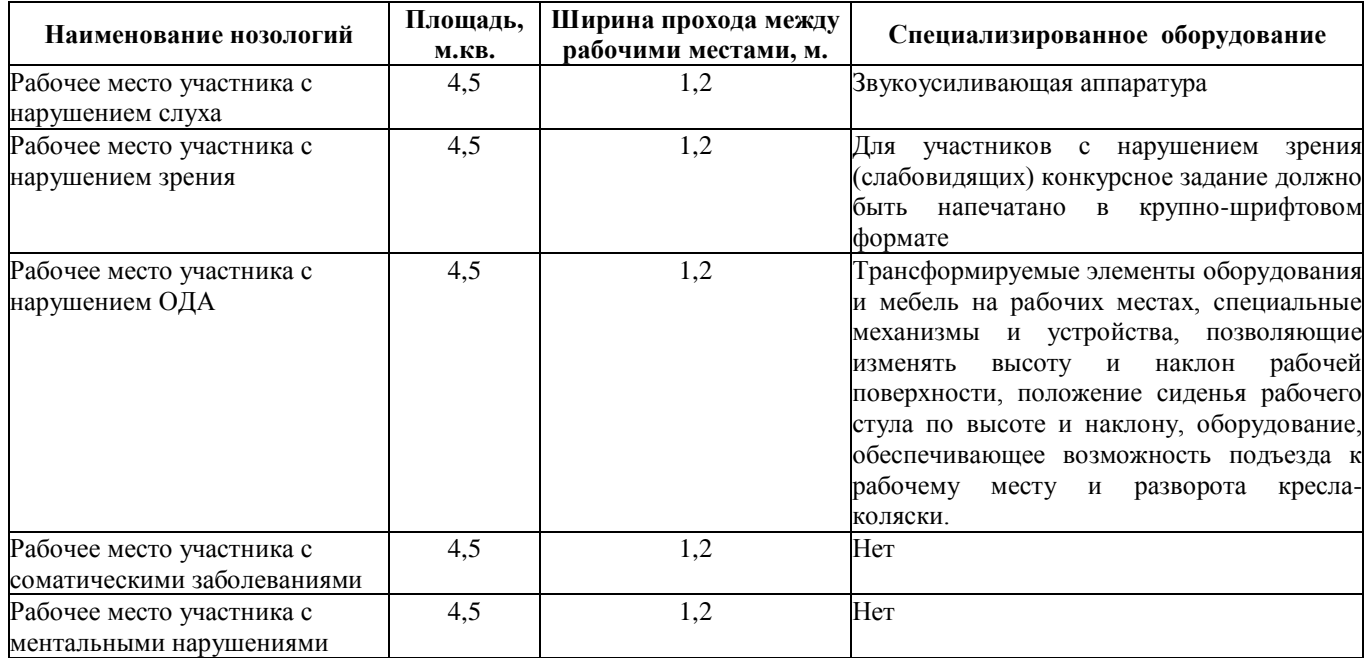

Освещение рабочих мест участников должно соответствовать СанПиН 2.2.2/2.4.1340-03.

#### **5. Схема застройки соревновательной площадки**

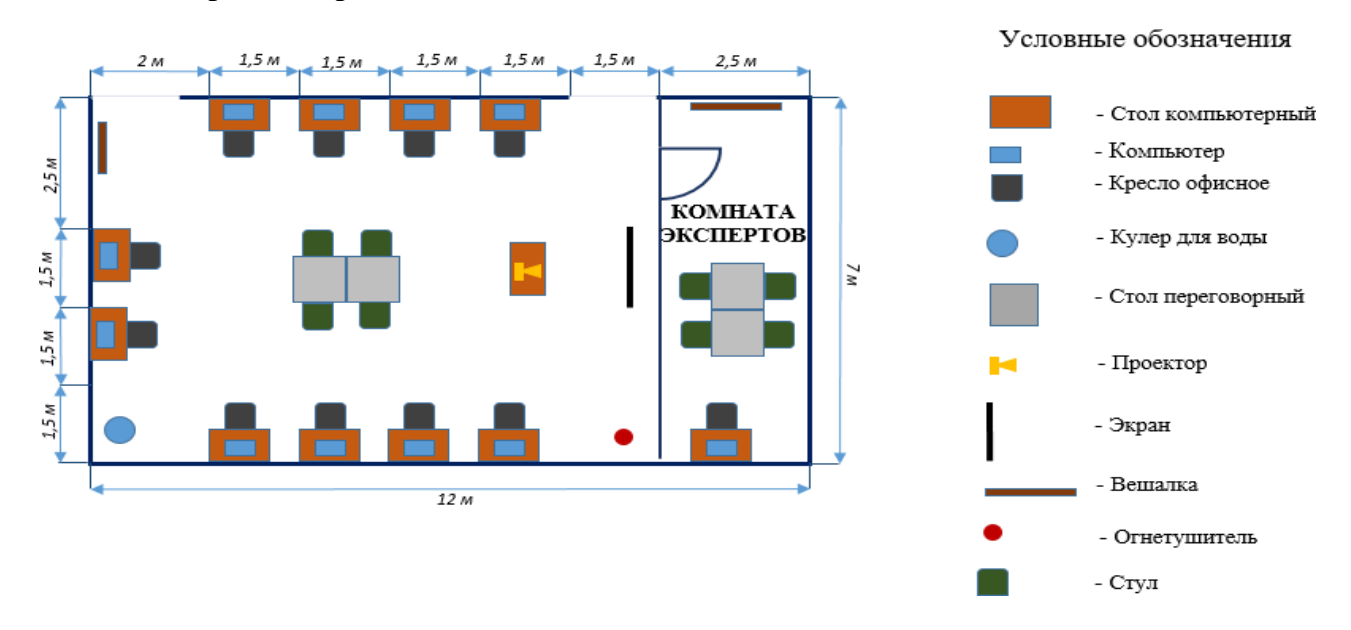

#### <span id="page-17-0"></span>**6. Требования охраны труда и техники безопасности**

6.1. Настоящая инструкция определяет требования охраны труда для конкурсантов и экспертов (далее участники) Национального Чемпионата по профессиональному мастерству среди людей с инвалидностью Абилимпикс – 2024.

6.2. К работе в качестве участников допускаются лица, не имеющие медицинских противопоказаний.

6.3. Участники допускаются к самостоятельной работе только после прохождения вводного инструктажа по охране труда.

6.4. Во время работы на участника могут действовать следующие опасные и вредные производственные факторы:

- повышенный уровень статического электричества;

- повышенный уровень пульсации светового потока;

- повышенное значение напряжения в электрической цепи, замыкание которой может пройти через тело человека;

- напряжение зрения, внимания;

- интеллектуальные, эмоциональные нагрузки;

- монотонность труда, длительные статические нагрузки;

- большой объем информации, обрабатываемой в единицу времени.

6.5. Участник обязан:

- соблюдать правила личной гигиены;

- выполнять требования настоящей инструкции по охране труда и других инструкций, знание которых обязательно в соответствии с должностными обязанностями;

- соблюдать противопожарный режим учреждения.

6.6. О любом происшествии и (или) несчастном случае на рабочем месте необходимо сообщить эксперту, находящемуся на площадке проведения соревнований.

6.7. Перед началом работы необходимо подготовить рабочую зону для безопасной работы:

- проверить оснащенность рабочего места, убрать лишние предметы;

- проверить, путем внешнего осмотра, достаточность освещенности.

6.8. При обнаружении каких-либо недостатков и неисправностей сообщить об этом техническому эксперту и не приступать к работе до их устранения.

6.9. Участник должен выполнять только ту работу, по которой прошел обучение и инструктаж по охране труда.

6.10. Во время работы необходимо содержать в чистоте и порядке рабочую зону, не захламлять ее.

6.11. На рабочем месте запрещается:

- качаться на кресле (стуле);
- вставать ногами на офисные кресла и любую другую подвижную мебель;

- использовать не по назначению канцелярские принадлежности, оргтехнику и другие приборы;

- прикасаться мокрыми руками к оргтехнике и другим электроприборам;
- натягивать и перегибать питающие кабели электроприборов и техники;
- разбирать оргтехнику и другие приборы, заниматься их ремонтом;
- закрывать вентиляционные отверстия оргтехники бумагой и другими предметами.

6.12. При перерывах в подаче электроэнергии необходимо отключать от электросети все электрооборудование.

6.13. При работе с персональным компьютером руководствоваться требованиями «Инструкции по охране труда для пользователей персональных компьютеров и видеодисплейных терминалов. И 014-2014».

6.14. Во всех случаях обнаружения обрыва проводов питания, неисправности заземления и других повреждений электрооборудования, появления несвойственных звуков (шума), запаха гари немедленно отключить питание и сообщить об аварийной ситуации эксперту.

6.15. При травмировании, отравлении или внезапном заболевании прекратить работу, немедленно известить эксперта, организовать первую доврачебную помощь или вызвать скорую медицинскую помощь.

6.16. При возгорании оборудования отключить питание и принять меры к тушению очага пожара имеющимися средствами пожаротушения, сообщить о происшествии эксперту, при необходимости, вызвать пожарную команду по телефону – 112.

6.17. Привести в порядок рабочее место.

6.18. Выключить оргтехнику и другое электрооборудование.

6.19. Обо всех неисправностях и недостатках во время работы – сообщить эксперту.

#### **Требования к участникам:**

Участникам не разрешается приносить с собой какие-либо носители информации, а также иметь доступ к сети Интернет во время выполнения работы. Не разрешается пользование любыми видами связи.

Эксперты определяют расположение рабочих мест и участников до начала работы.

Участники должны следовать указаниям эксперта в случае обнаружения дефектов оборудования.

Участники должны уведомить экспертов о завершении своей работы.

Участнику разрешается, при необходимости покинуть рабочую зону, но время выполнения работы не останавливается.